# ORACLE<sup>®</sup>

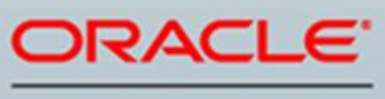

**JD EDWARDS** 

**October 13, 2017**

**Announcing JD Edwards EnterpriseOne User Experience Enhancements, New Mobile Features, Modern ERP Enhancements, and Tools Digital Transformation Features**

## **[What Are We Announcing?](file:///C:/Users/bverble.ORADEV/Documents/Content%20Strategy/Announcing_JDE.html)**

Oracle JD Edwards today announces significant customer-driven product updates to empower companies on their journey to becoming digital enterprises. These enhancements provide companies transformative solutions to innovate in the digital economy and to run their business their way.

Extending its commitment to JD Edwards EnterpriseOne applications, Oracle is announcing the availability of new UX One features, customer-driven ERP enhancements adding to deep industry functionality and modern solutions, and legislative and localization updates.

We are also announcing Tools release 9.2 Update 2, which includes Notifications, Orchestrator enhancements to drive digital process transformation, operational simplification, and updated platform certifications.

## **User Experience**

### **UX One**

JD Edwards continues to enhance the user experience through UX One with additional navigation capabilities within Analytic Components. In addition to the drill-down navigation recently added to Analytic Components, users are now provided a context menu with a selection of applications that can be launched. This gives users access to additional master data or transaction information related to the information in the chart.

UX One Analytic Components provide real-time, transactional information to JD Edwards end users. Users are able to visually analyze current business conditions and more easily identify problems that need attention. Navigation from the Analytic Components allows users to quickly take action.

### **Mobile Employee Time Entry**

A Mobile Employee Time Entry tablet application is now available for employees to easily capture, review, and submit their time whether they are in the office or at the job site. This application can be configured to meet the specific data collection requirements of each role in an organization, providing users a simple user interface limited to the time card information relevant to their role. A graphical representation presents users with a view of the time card status and hours entered for the period.

### **Mobile Inventory Transfer & Cycle Count**

Mobile Inventory Transfer Tablet and Mobile Cycle Count Tablet applications allow organizations to increase the accuracy of their JD Edwards Inventory Management information. Providing material handlers with barcode-enabled mobile applications removes delays and errors associated with paper-based processes.

### **Mobile Foundation**

Customers and partners can now leverage Oracle Mobile Application Framework (MAF) 2.4 when building new mobile applications integrated with JD Edwards. This provides the latest features and fixes when using the JD Edwards Mobile Framework with MAF.

See what's new with Oracle [Mobile Application Framework here](https://docs-uat.us.oracle.com/middleware/maf240/mobile/develop-maf/whats-new-this-guide-release-2.3.2.htm)

### **Integration with Oracle Content and Experience Cloud Service**

JD Edwards EnterpriseOne has been enhanced to allow customers to easily add, edit, and view Content and Experience Cloud documents that are not specifically related to JD Edwards transactions. The integration already supports working with cloud documents in-context with a JD Edwards transaction or master data. This enhancement adds a cloud documents icon link in the JD Edwards 'Chrome' allowing access to collaborate on documents that are not directly associated to a transaction or master data in JD Edwards.

Paperclip indicators have also been enhanced so that a paperclip on a JD Edwards transaction or master data record now serves as an indicator of the existence of cloud documents in addition to traditional media objects. Users can tell at a glance whether documents exist without having to go into the cloud.

## **Modern and Industry ERP Enhancements**

### **Manufacturing Production Execution Process Simplification**

The production process can include many manual touchpoints and communication between many roles before an item is produced. New tools have been provided that can be used to simplify and streamline the execution of the production process.

This includes:

- A new work order scheduling application that presents all scheduled operations along with the available capacity at every work center required to complete a work order, graphically in a Gantt style bar chart. Remaining capacity is displayed daily in either a green or red bar, red indicating an overcapacity condition. Dragging and dropping any operation to a new date will trigger an update to the work order requested date and reschedule the parts list and routing accordingly, with the effects of any change made immediately visible.
- A new processing option that allows the parts list and routing to be attached automatically when a work order is created
- Automated shortage management
- Automatic cycle count generation for unexpected shortages
- Notifications of exception conditions and/or action required, such as unexpected shortage, operational yield lower than expected, and test/inspection failures awaiting disposition
- Mobile applications for Inventory Transfers and Cycle Count (discussed above)

## **Procurement**

### **Basket Pricing for Procurement**

Procurement and Advanced Pricing have been enhanced to support Basket Pricing. Basket Pricing is a strategy where discounts, adjustments, and offers apply when defined groups of items are purchased together. Basket Pricing has been available within Advanced Pricing for Sales Orders and is now available in Procurement.

Discounts that have been negotiated with suppliers will now be automatically applied during Purchase Order Entry and Purchase Order Receipts. This ensures that organizations are taking advantage of all of the discounts and offers available to them without having to manually audit every purchase order.

### **Solution Blueprint: Procure-to-Pay Automation for JD Edwards Leveraging Content and Experience Cloud and Process Cloud Service**

A solution blueprint white paper is now available that guides JD Edwards customers on how to automate their procure-to-pay business process by leveraging Oracle PaaS services, Content and Experience Cloud Service, and Process Cloud Service. From the issuance of the purchase order to the acknowledgment by the supplier all the way to the supplier invoice submission and voucher creation, this guide describes how to turn a series of detached manual steps into a document-driven digital automated process that saves time, and simplifies supplier collaboration. The blueprint guides customers on how to create a supplier portal using Content and Experience Cloud; how to automate the issuance of the PO to the supplier, status updates, and the generation of the voucher using Process Cloud Service; and how to drive the transactions into and out of JD Edwards using orchestrations.

### **Grower and Blend Management**

### **Inventory Commitments**

Grower and Blend operations that use additives, sprays, or consumables now validate the availability of that inventory. Because an inventory commitment is created at the time the operation is created, buyers now have visibility into inventory that is running low, and users are assured the inventory and lot is available at the time they are executing the operation. When the operation is closed, inventory is relieved ensuring that on-hand inventory remains accurate. If the items used are non-stocked items or for Grower Spray operations that are not internally supplied, availability checking, updating commitments, and updating on-hand inventory will be disabled.

#### **Barrel Import**

During the time of year when winemakers transfer wine from tanks to barrels, there is a large quantity of data to manage. A tank of wine could be broken down into thousands of barrels, for which the records are commonly stored in a spreadsheet or csv file.

With the Barrel Import enhancement, users can now take the thousands of barrels stored in a file, and import or copy and paste them into a Blend Management operation. This saves users valuable time and improves the accuracy of the data imported.

## **Sales Order Management & Oracle Global Order Promising Integration**

## **Sourcing Logic**

Customers who use Oracle's Value Chain Planning Global Order Promising (GOP) to provide real-time promise dates during JD Edwards Sales Order Entry can now take advantage of enhancements related to sourcing logic. These new enhancements enable JD Edwards customers to improve customer satisfaction while also improving operational efficiency.

Now, JD Edwards's customers can use GOP logic to determine not just the promise date but also the best branch from which to ship the goods. Because companies will have some types of items or customers that should leverage existing JD Edwards logic to determine the branch, a new preference is available to define which system determines the shipping branch.

## **Real Estate Management**

## **Straight Line Rent (Lease) Accounting for Real Estate**

Property managers can now leverage enhanced FASB 13 processing in Real Estate Management and Advanced Real Estate Forecasting for a more complete set of straight line rent calculations and improved management oversight. Customers now have the ability to specify an unlimited number of bill codes as well as the ability to specify user-defined date ranges. They can also choose to append to previous FASB 13 runs, thus providing a single picture of straight line rent as a lease changes over time.

Additional enhancements have been made to give management insight across a property portfolio related to the FASB 13 setup as well as to the status of any leases that need to have their straight line rent recalculated.

## **Voiding Prepaid Receipts**

Standard Receipts Entry has been enhanced to support the voiding of a billing line for a prepaid receipt.

## **Address Book**

### **Address Book Data Quality**

Address Book has been enhanced to help customers increase the quality of their data. Enhancements include:

- Validations at entry to check address information to identify potential existing duplicate records
- Validations at entry to require population of specific address parameters based on Address Book Type (e.g. customer, supplier, or employee).

### **Address Book Alternate Language Support**

Alternate Language Support is now available for Address Book Alpha Name, Mailing Name, and Mailing Address. With this enhanced support, customers can now store and use these Address Book fields in the language of their users, customers, and suppliers, simplifying the experience for all users.

### **Address Book Legal Entity**

Address Book has been enhanced to give customers the ability to enter the full legal name for any person, company or other entity in the Address Book which, in some cases, can exceed the standard Address Book name field length.

## **Financials**

**Joint Venture Management - Percentage of Ownership and Distributions**

JD Edwards Financials has been enhanced to provide customers, who act as the managing partner in one or more joint ventures, the key set of functionality required for joint venture management. This includes the ability to define joint ventures, specify date-effective percentages of ownership, and calculate each joint venture partner's pro rata share of cost and revenue. This foundation provides customers important management oversight that includes traceability and auditability into all transactions and distributed amounts related to each joint venture.

#### **Payment Terms Alternate Language Support**

Alternate Language Support has been extended to include Payment Terms Description to help customers communicate effectively with employees, customers, and suppliers by presenting payment terms in their preferred language.

#### **Capital Asset Management and Service Management**

Preventive maintenance schedules are often the same for similar equipment. A simplified means of copying a Preventive Maintenance Schedule from one piece of equipment to another is now available. This new functionality makes it easier for asset and maintenance managers to update Preventive Maintenance Schedules for their equipment.

#### **Human Capital Management**

Human Capital Management has been enhanced to simplify processes including:

- Ability to delete Job/Pay History records from the Update Employee History application
- Ability to update Date In Current Job when performing mass updates
- Ability to direct an entire payment to the remainder record to allow greater flexibility for ACH deposits
- Ability to enter an explanation on each time card in Employee Daily Time Entry and Employee Summary Time Entry

### **Health and Safety Incident Management**

Health and Safety Incident Management has been enhanced to increase usability and simplify entry and management of incidents. Enhancements include:

- For Incident Entry, use a new option to filter the YTD Incidents count by Company or Establishment, and therefore see more specific YTD counts.
- For Incident Entry, use new options when editing incidents to streamline incident entry and edits. Use Save and Continue to ensure the incident is saved immediately and avoid loss of data due to user inactivity or system timeout. Use Save and Close to advance to the next incident when multiple incidents are selected for edit.
- For Speed Incident Entry, use a new option to display or hide the new Additional Information section that includes Category Codes and allows employees to report information specific to your organization.
- Set options for Incident Entry and Speed Incident Entry to automatically check Classification check boxes. In addition, set a default value or filter the user-defined code list for Security and Other classifications. Use these options to create specific versions for types of incident entry; use form personalization to remove any unnecessary fields and simplify entry for the user.

### **Legislative Updates**

This release delivers the following Legislative updates:

 Equal Employment Opportunity reporting: A new EEO-4 Annual Report is now available to support the revised EEOC race and ethnicity categories for US state and local government reporting.

 OSHA regulatory reporting compliance: Enhancements to JD Edwards Health & Safety Incident Management and HR health and safety help customers record and report information about occupational incidents. To support new reporting regulations, additional fields have been added to the Incident Master to identify OSHA reportable incidents.

## **Localization Updates**

This release delivers the following Localization updates:

- India GST Transaction Processing and Reporting Release 1
- India GST Transaction Processing and Reporting Release 2
- India GST Transaction Processing and Reporting Release 3
- India GST Transaction Processing and Reporting Release 4
- Italy Electronic Invoice Listing
- World Compliance for EEO-4 Reporting Changes
- E1 Compliance for EEO-4 Reporting Changes
- Spain Online VAT (SII) Intra Community
- Spain Online VAT (SII) Received Invoices
- Brazil NFE XML Layout 4.0 Update
- Peru General Ledger Book 6.1
- Peru Daily Book 5.1
- Peru Purchase Book 8.1 and 8.2
- Peru Sales Book 14.1

## **JD Edwards EnterpriseOne Tools 9.2 Update 2 (9.2.2)**

Tools Release 9.2.2 provides customers with additional enhancements benefiting all of our Applications, including Notification framework, new Orchestration extensibility features, operational simplification tools to simplify the adoption of new features, a whitepaper on optimizing performance and several updated platform certifications.

## **Announcing JD Edwards EnterpriseOne Notifications**

Announcing an exciting new enhancement and another building block to your Digital Transformation strategy: Notifications for JD Edwards. More than just a pop-up alert, the notification system enables workers to remain in touch with the critical conditions and events that happen continuously throughout the enterprise, and to quickly take action on those events even when they are not signed on to the JD Edwards system.

Using Orchestrator Studio, business users can design notifications specific to their organizations processes, rules, and required action. Notification can be a simple text messages, information from Watchlists, or the full power of orchestrations. A scheduler allows the notifications to run periodically and automatically, thereby continuously monitoring the JD Edwards system for critical conditions and events. When a critical event or exception is detected, the notification system will notify the appropriate users via their preferred delivery: within the JD Edwards web client, in the JD Edwards Work Center, or via email or text message.

Enhancements to the JD Edwards EnterpriseOne user interface include a new notification list, represented by a bell icon, where a user can review and act on incoming notifications. A new "My Subscriptions" page allows users to subscribe to notifications, provide inputs, choose their preferred delivery methods, and control the receipt of their notifications.

This enhancement continues JD Edwards' investment in Alert, Analyze, and Act to increase business process efficiencies and user productivity.

## **JD Edwards EnterpriseOne Orchestrator Enhancements**

Oracle continues to expand the capabilities and significance of the JD Edwards EnterpriseOne Orchestrator as a framework to enable Digital Transformation. Specifically, this latest release includes these major enhancements to Orchestrator:

- Iterative input for orchestration steps allows orchestrations to act on sets of data rather than individual data items, effectively giving orchestrations a degree of batch processing power.
- A new database connector allows orchestrations to read from and write to non-JD Edwards databases using standard SQL protocol. This feature enables external databases to be the source of input for orchestrations. It also allows data that is not appropriate for transaction tables to be stored for analysis, archive, or integration purposes.
- A new Watchlist service request allows orchestrations to use the information from Watchlists, such as critical or warning states, threshold levels, and number of records, within an orchestration. With this enhancement, Watchlists can be the catalyst to trigger orchestrations, and orchestrations can be a vehicle to push email or text notifications to users.
- As described above, notifications are a major new capability allowing users to subscribe to important events or conditions and to take appropriate action. Notifications can also be included as a step within an orchestration, allowing the notification to be integrated into a broader business process.
- A new scheduler allows orchestrations to run periodically and automatically. Using this capability, orchestrations can be designed to continuously monitor conditions such as inventory levels, customer credit limits, equipment meter readings and so on---any condition internal or external to the JD Edwards system–-and conditionally take action or send notifications based on rules in the orchestration.
- Adoption of the Open Authorization (OAuth) 2.0 framework allows orchestrations to exchange REST calls and data with Oracle Cloud services and other third-party systems using a common, industry-standard authorization protocol.

## **Server Manager Foundation and REST API Enhancements**

Server Manager for JD Edwards EnterpriseOne remains the key Life Cycle Management tool for JD Edwards EnterpriseOne server components/products. In its continued pursuit to provide customers with low TCO, JD Edwards has extended the Server Manager capabilities to now perform automated Health Checks for its registered JD Edwards instances listed below:

- Enterprise Server
- HTML Server
- Application Interface Services Server (AIS)
- Transaction Server (RTE)
- Business Services Server (BSSV)
- BI Publisher Server for One View Reporting (OVR)
- Database Server

These Health Checks can be performed either from the user interface of Server Manager Console or as REST APIs. There are also new additional REST API enhancements for provisioning, monitoring, and diagnostics. Refer to the REST API for Server

Manager Guide for the complete list of REST APIs available with Server Manager. Customers can leverage these REST APIs to build mobile apps and other automation for JD Edwards Server Manager functions.

## **Enhancements to Simplify Staying Current**

The following Tools enhancements simplify the processes for customers to adopt and stay current with new application enhancements:

- **Object Tracking and Enhanced Impact Analysis:** This new capability provides tracking and visibility of business functions (BSFN) execution within JD Edwards EnterpriseOne. Business functions are the core logic processing for JD Edwards EnterpriseOne interactive and batch applications. Providing greater insight into their usage simplifies the upgrade/patching processes, assists with troubleshooting, performance, and managing compliance. Similar to tracking usage of interactive and batch application, business functions statistics are consumable by out of the box UX One analytics and helps customers identify business functions actively used in their business processes.
- **Batch Deploy of UDO Packages**: This streamlines the process and reduces the effort of applying and deploying key enhancements such as UX One and other User Defined Objects (UDO). Customers can now deploy multiple (UDO) packages at the same time and to multiple environments along with generating a deployment summary report.
- **Customization Workbench Enhanced to Support ESUs**: The streamlined process of retrofitting customizations, which was earlier available for Simplified Upgrade, is now extended to support all customized JD Edward EnterpriseOne objects impacted by Electronic Software Updates (ESU).

## **Performance**

A performance characterization study was completed on the [Object Usage Tracking](http://www.oracle.com/us/products/applications/jd-edwards-enterpriseone/jde-e1-ga-4-2017-3696277.pdf) feature. The results of the performance characterization concludes that Object Usage Tracking does not have performance impact on interactive applications or batch processes and minimal impact on CPU and memory usage. The [Object Usage Tracking performance characterization white](http://www.oracle.com/webfolder/technetwork/tutorials/jdedwards/White%20Papers/ObjectTracking_Whitepaper_v10.pdf)  [paper](http://www.oracle.com/webfolder/technetwork/tutorials/jdedwards/White%20Papers/ObjectTracking_Whitepaper_v10.pdf) details the testing results and best practice. Additionally, performance characterization was done for UX One. The results concluded that there is a beneficial impact of enabling [AIS caching.](https://docs.oracle.com/cd/E53430_01/EOIIS/server_cache.htm#EOIIS197) This [UX One performance white paper](http://www.oracle.com/webfolder/technetwork/tutorials/jdedwards/UXOne/UX_One_Performance_Whitepaper.pdf) summarizes the performance results and tuning best practices for UX One.

## **Platform Certifications**

JD Edwards EnterpriseOne deployments depend on a matrix of interdependent platform components from Oracle and thirdparty vendors. The product support lifecycle of these components is driven by their vendors, creating a continuous need to certify the latest versions of these products to give customers a complete technology stack that is functional, well-performing, and supported by the vendors. Tools 9.2.2 includes the following platform certifications:

- Oracle Database 12.2.0.1
- Oracle JavaScript Extension Toolkit (JET) 3.1
- Oracle Mobile Application Framework (MAF) 2.4 for Mobile Foundation
- Microsoft EDGE browser 38

JD Edwards EnterpriseOne certifications are posted on the [Certifications tab](https://support.oracle.com/epmos/faces/CertifyHome?_adf.ctrl-state=15kky5s3r3_9&_afrLoop=546319897413095) in [My Oracle Support.](http://support.oracle.com/)

*JD Edwards EnterpriseOne Platform Statement of Direction* is published on [My Oracle Support](http://support.oracle.com/) (Document ID [749393.1\)](https://support.oracle.com/epmos/faces/DocumentDisplay?id=749393.1). Refer to this document for a summary of recent and planned certifications as well as important information about withdrawn certifications.

## **Supporting Resources**

- [Oracle's JD Edwards EnterpriseOne](http://www.oracle.com/us/products/applications/jd-edwards-enterpriseone/overview/index.html)
- [LearnJDE.com](http://docs.oracle.com/cd/E84502_01/learnjde/home.html)

Today's announcements demonstrate Oracle's continuing investment in the JD Edwards products and our commitment to our customers to enable their journey to a digital enterprise.

Sincerely,

Robert Monaton

Robert Monahan Vice President, Product Management Oracle's JD Edwards

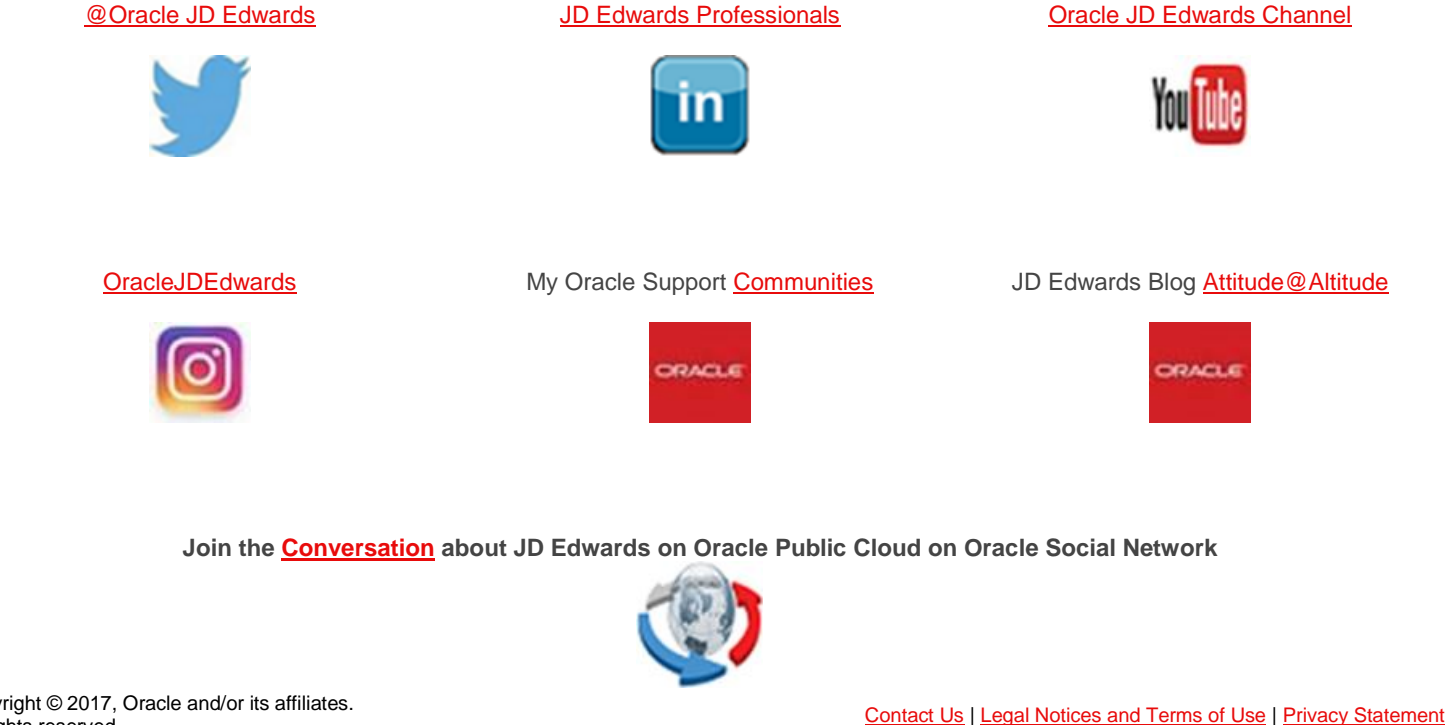

Copyright © 2017, Oracle and/or its affiliates.